# Cheatography

# C++ Exam Cheat Sheet by Kemmojoo via cheatography.com/28261/cs/8435/

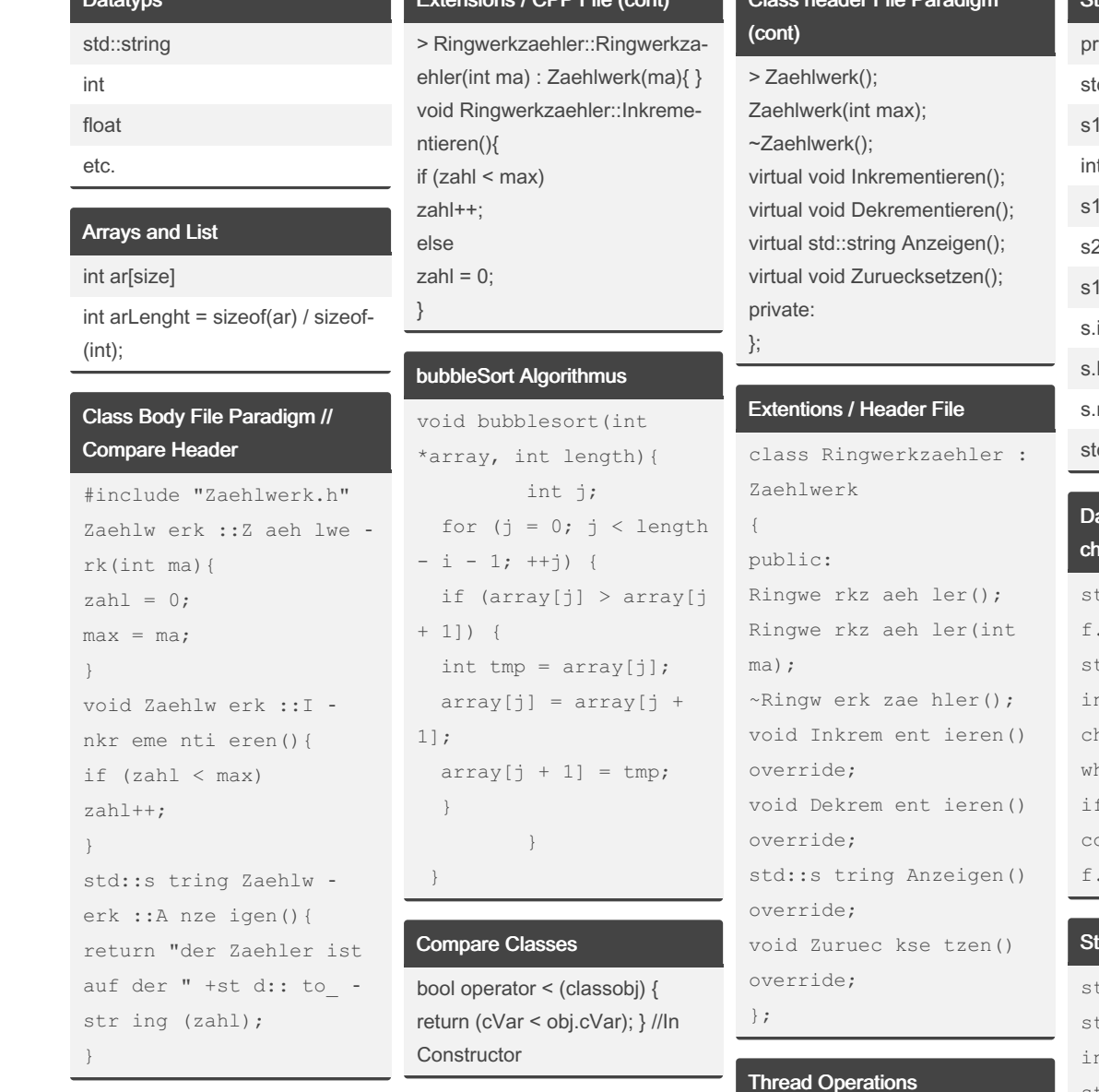

#### Extensions / CPP File

```
#include
"Ringwerkzaehler.h"
Ringwe rkz aeh ler :: R -
ing wer kza ehler()
:Zaehl werk(){ }
```
## **Class header File Paradigm** class Zaehlwerk  $\{$

```
protected:
int zahl;
int max;
public:
```
std::this\_thread::sleep\_for(std::chrono::seconds(1));

#### tring functions

```
rintf("%s\n", text.c_str());
d::string s1("*', 20);
.append(s2);
t equ = s1.compare(2, 4, s2);
clear();
2. erase(1, 3);.find_last_of(s2);
insert(2, " einString ", 0, 3);
length();
replace(2, 5, "anoString", 2,2);
d::string s3=s1.substr(2,3);
```
#### ata processing / Read file / ar

```
td::ifstream f;open (fi leName,
td::i os base:: out);
nt counter = 0;
har t;
hile (f.get(t))
f(t == c)\text{counter++:}close();
```
### ruct Example

```
truct kontakt{
  td::s tring name;
  nt nummer;
std::s tring toString()
\overline{\mathcal{L}}std::s tring temp = name
+ ^{\circ} ^{\circ} ^{\circ} ;
temp += std: : t o s tri -
ng( num mer);
return temp;
\overline{\phantom{a}}\};
```
By Kemmoioo cheatography.com/kemmojoo/ Published 16th June, 2016. Last updated 16th June, 2016. Page 1 of 2.

Sponsored by Readable.com Measure your website readability! https://readable.com

# Cheatography

## C++ Exam Cheat Sheet by [Kemmojoo](http://www.cheatography.com/kemmojoo/) via [cheatography.com/28261/cs/8435/](http://www.cheatography.com/kemmojoo/cheat-sheets/c-exam)

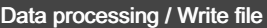

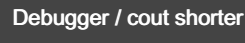

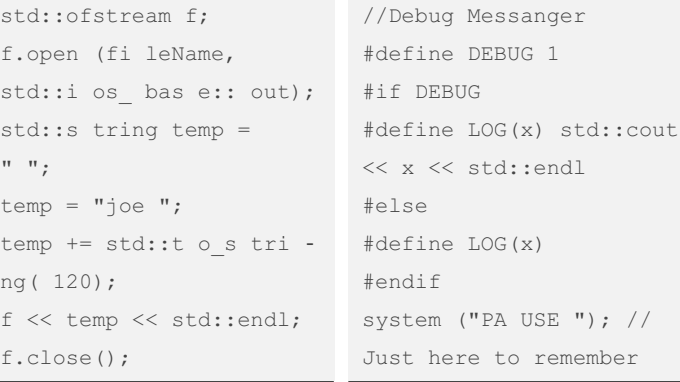

#### Data processing / Read file / getLine

```
std::vector<kontakt>
kontaktListe(readFile(filename));
std::i fstream f;
f.open (fi leName, std::i os_ ‐
bas e:: out);
std::s tring t="";
int i = 0;while (getli ne(f, t))
{
for each (char var in t)
{
if (var == ' ''){
//Oper ation
}
else
i++;
}
i = 0;}
f.close();
```
By Kemmojoo

[cheatography.com/kemmojoo/](http://www.cheatography.com/kemmojoo/)

Published 16th June, 2016. Last updated 16th June, 2016. Page 2 of 2.

Sponsored by Readable.com

Measure your website readability! <https://readable.com>